# Images can now be placed inside cells in Excel

1 message

Tue, Aug 1, 2023

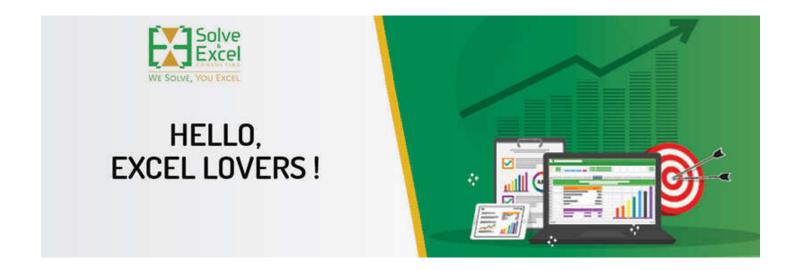

#### Hello

It's time for another round of Excel news with some long-awaited features finally coming to life. I am talking about being able to insert pictures into cells. More on that below.

[This newsletter issue and its previous ones are also available at solveandexcel.ca/excel\_news/]

### WHAT I'VE BEEN UP TO

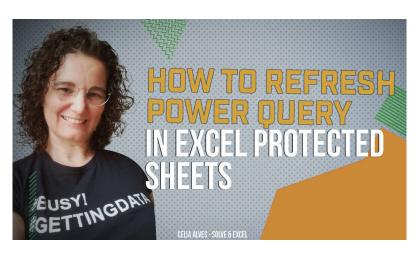

# How to make Power Query refresh on a protected sheet in Excel

Power Query in Excel does not allow refreshing queries that load to tables in protected sheets.

To refresh such a query, we need to unprotect the sheet first and then protect it again after the query refreshing process is complete.

A simple macro will do the trick, but there is a very simple detail that we must not forget, or the macro will not work.

Join a community of blazed like-minded professionals and enter the last quarter of 2023 with up-levelled Excel skills—the summer sale for my training program is up for a limited time, offering the lowest price ever.

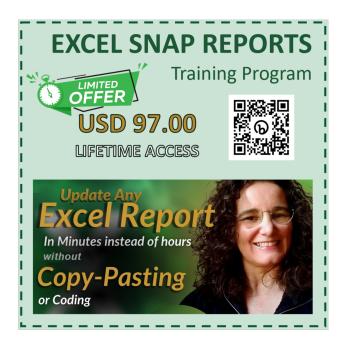

#### **EXCEL IMPROVEMENTS AND NEW FEATURES**

Here are the most recent changes to the several versions of Excel, a list curated in collaboration with David Benaim.

- Share a Section of a Workbook [Excel for Windows Current Channel] Also available in Excel for the Web, this feature draws the user's attention to specific ranges and becomes particularly useful in large and complex spreadsheets. The entire workbook is still shared but the link would take you directly to a range, worksheet or table.
- Copy Values Quickly from the Status Bar [Excel for Windows Monthly Enterprise Channel] This very handy feature was announced over a year ago and is now available to more users.
- Insert Pictures in Cells [Excel for Windows Insiders] [Excel for Mac Insiders] Not long after we got the IMAGE function, we
  can now insert images in a cell directly without having to use the function. Then, we can refer to these cells with functions and even
  Pivot Tables, and pictures will be recognized as numbers or text values are. This functionality opens a new world of possibilities.
  David Benaim's video here goes through the feature in full and many scenarios
- QUERY\_ Prefix on query names: [Excel for Windows Insiders] When you get data from Table or Range into Power Query, the prefix "QUERY\_" is added to the name of the query output to differentiate it from the source table. You can rename it as you wish, though.
- New External links experience with Workbook links [Excel for Windows Insiders] Linking cells across files can be
  problematic for several reasons. For example, when you paste cells with data validation across workbooks, a link between files
  would be established, often unintended. The tool to find those links has always offered a poor experience: Data > Edit Links would
  show the existing links, but certain links wouldn't show here, or the information to locate them in the file was insufficient. With this
  update, links no longer paste across workbooks in most cases, and a new pane from Data > Workbook Links provides a superior
  experience with handling external links. David Benaim's video here shows the update in detail.
- Default Theme for Office [Excel for Windows Insiders] [Excel for Mac Insiders] [Android] Your new documents will have a different look with a new default colour palette and a new font Aptos replacing Calibri. These changes have accessibility in mind and is currently receiving feedback from users of the Beta channel. How do you feel about Office document's new look?
- Format Individual Data Points in your Chart via Home Ribbon Controls [Excel for Web] Another "simple" feature that brings Excel for the Web closer to the Desktop version.
- Automatically Crop Pictures [Excel for Mac Insiders] [iOS] A faster way to crop pictures is available in several Microsoft Office Apps.
- Insert photos from your Android phone into Word, Excel, and PowerPoint for Windows files [Android] To easily transfer images from your Android phone to a Word, Excel, or PowerPoint files.
- Semi annual update this month for Excel on Windows The Semi-annual channel received updates a couple of weeks ago, which
  have been featured in previous newsletter issues including:
- --- Alt F12 opens the Power Query editor.
- --- A search bar appears when you right click.
- ---Linked data types for stocks and currency refresh automatically every five minutes but its frequency can be edited on right click.
- ---Conditional formatting ranges are kept intact when rows are inserted or pasted in.
- ---Performance improvements appear in pasting, formula writing and filtering.
- ---Smooth scrolling, even with wide worksheet rows, scrolling can stop at any point, and it won't jump to the end of the row.

---A new Automate tab now appears with Office Scripts where you can author scripts using Typescript, the new coding language alternative to VBA. David Benaim's video here compares Office Scripts to VBA

 Spreadsheets in Space just became more powerful with a new API in Microsoft Excel An Add-in resulting from a collaboration between CCP Games and the Excel team that make data analytics accessible to all EVE Online game players without requiring programming knowledge.

A summary of all the features is available in this blog post and this flyer.

#### **MS Excel Toronto**

**PAST** 

### July 12 - Next-Gen Excel: Exploring New Tools and the Impact of AI | Gaëtan Mourmant

Gaëtan Mourmant shared several powerful techniques for management, formulas, Al integration and more. In the last part of the session, we discussed he impact and use of Al in Excel and how Al and Excel together can serve the community.

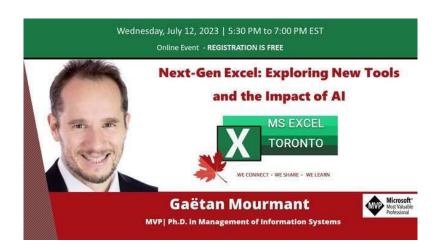

### **Other Events**

### August 4, 7:00 AM EDT - Excel Esports Takes the Spotlight on ESPN8: The Ocho!

Get ready for an adrenaline-pumping Excel Esports Elimination Battle, this time with a new Excel Esports game format: 8 Excel enthusiasts will be competing in a fierce 30-minute battle, but every 5 minutes one of them will be eliminated.

The show is organized by the Financial Modelling Word Cup and will be hosted by our beloved MPSs Leila Gharani, Bill Jelen and Oz du Soleil!

If you have the ESPN+ subscription, you can watch the OCHO events live or replay. I subscribed last year just for one month.

# **CONTENT YOU DON'T WANT TO MISS**

If you work with data models in Excel and PBI and are familiar with the Excel CUBE functions, you might find great value in this and this other post by Chris Webb.

#### **EXCEL RESOURCES**

Did you know that you can compare queries performance with the TimeSleuth feature on Monkey Tools? I love this tool! 💙

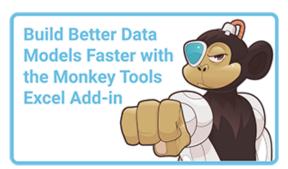

### **RECOMMENDED BOOKS**

Power BI for the Excel Data Analyst e-Book by Wyn Hopkins.

Microsoft 365 Excel: The Only App That Matters by Mike Girvin.

Advanced Excel Formulas: Unleashing Brilliance with Excel Formulas Alan Murray

Guerrilla Data Analysis 3rd Edition by Oz du Soliel and Bill Jelen.

See Books

### **COOL STUFF**

Note: I earn a sales commission on some of the products mentioned in this newsletter. It helps support the free content on this newsletter, my social media accounts and my website.

# This is all for now!

August is traditionally the month I choose to take some time off to enjoy family, sunny weather and reenergize.

We will not have a MS Excel Toronto Meetup session this month and we will return in September with more fabulous learning content presented by experts from around the world.

You can find more Excel tips on my YouTube Channel and Blog and all the specialized information you need about Excel and Data Analysis at Bill Jelen's Mr Excel Book store

I wish you a wonderful time, specially if you are also taking time off from work! May your vacation be filled with rich and loving experiences.

Cheers

#### Celia Alves

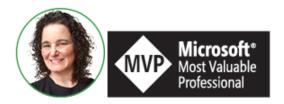

Celia Alves - Microsoft Excel MVP

Creator of Excel Awesomeness for Professionals and Companies

Your Trainer at the Excel Snap Reports Community

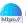

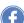

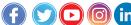

Copyright © 2023 Solve & Excel Consulting, All rights reserved.

Solve & Excel Consulting

Mississauga, Ontario - Canada

You are receiving this email because you signed up to receive our content in the past.

If you didn't subscribe to this list, click here to remove your email from it.

Update your registration information